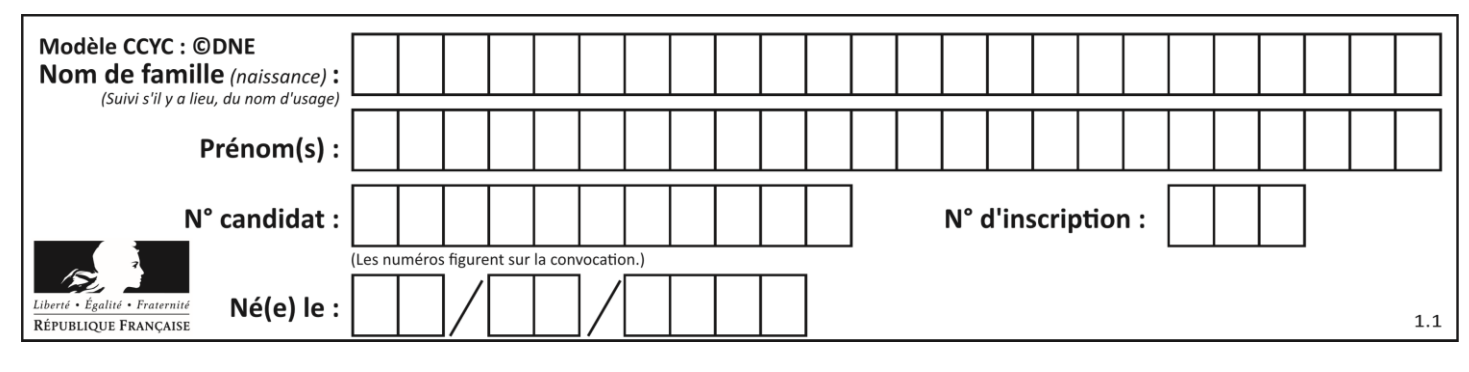

**PARTIE I**

Automatismes (5 points) Sans calculatrice Durée : 20 minutes

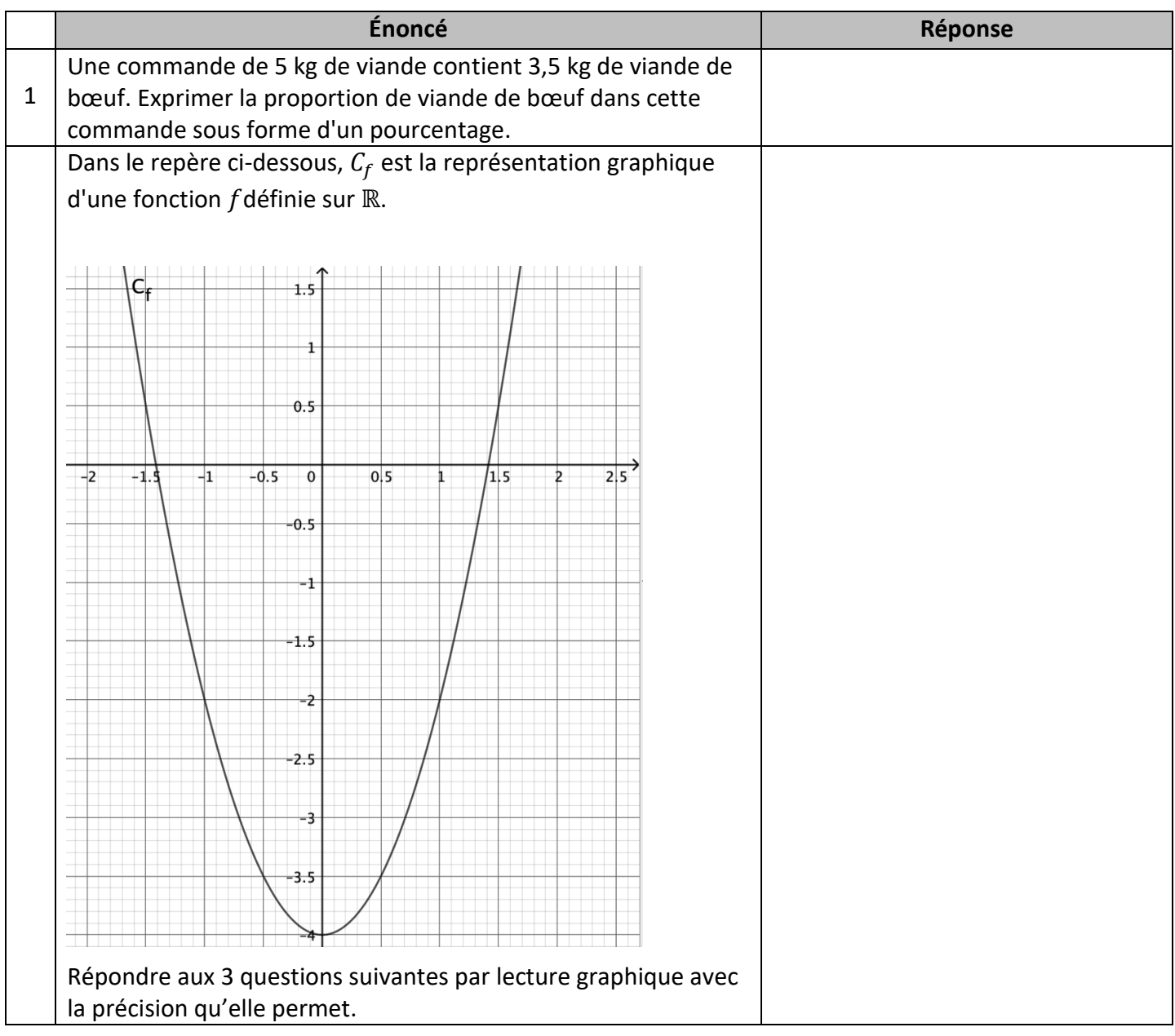

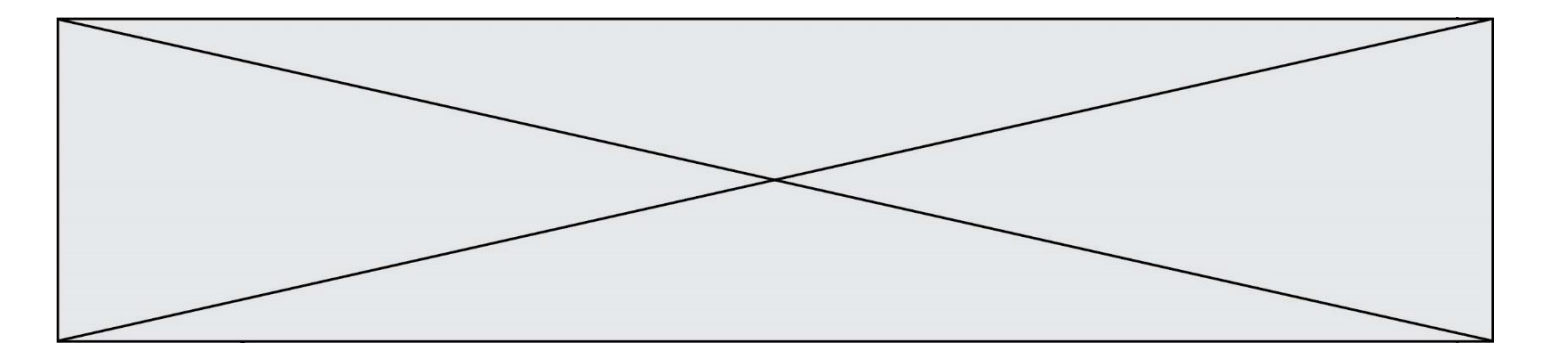

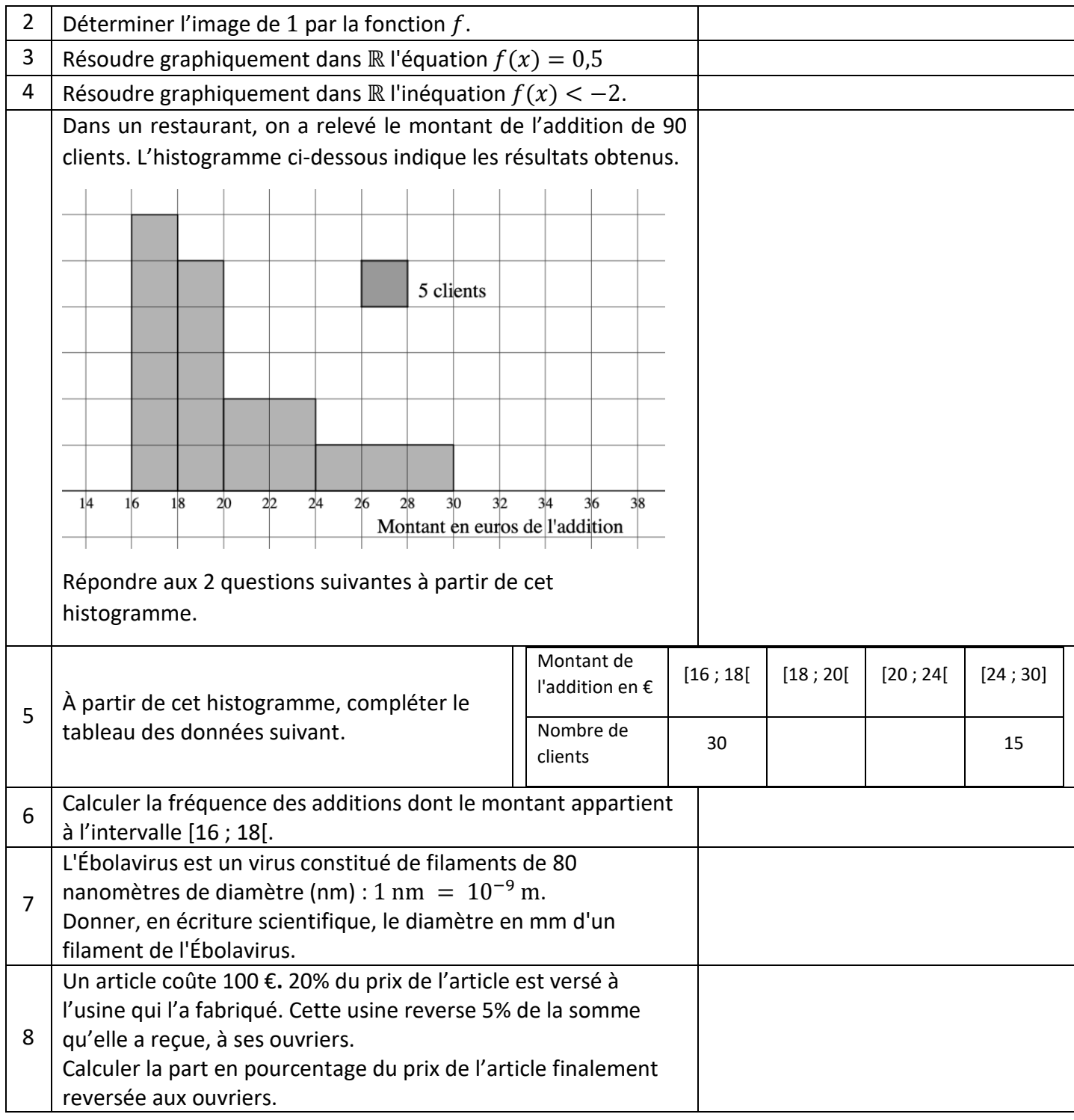

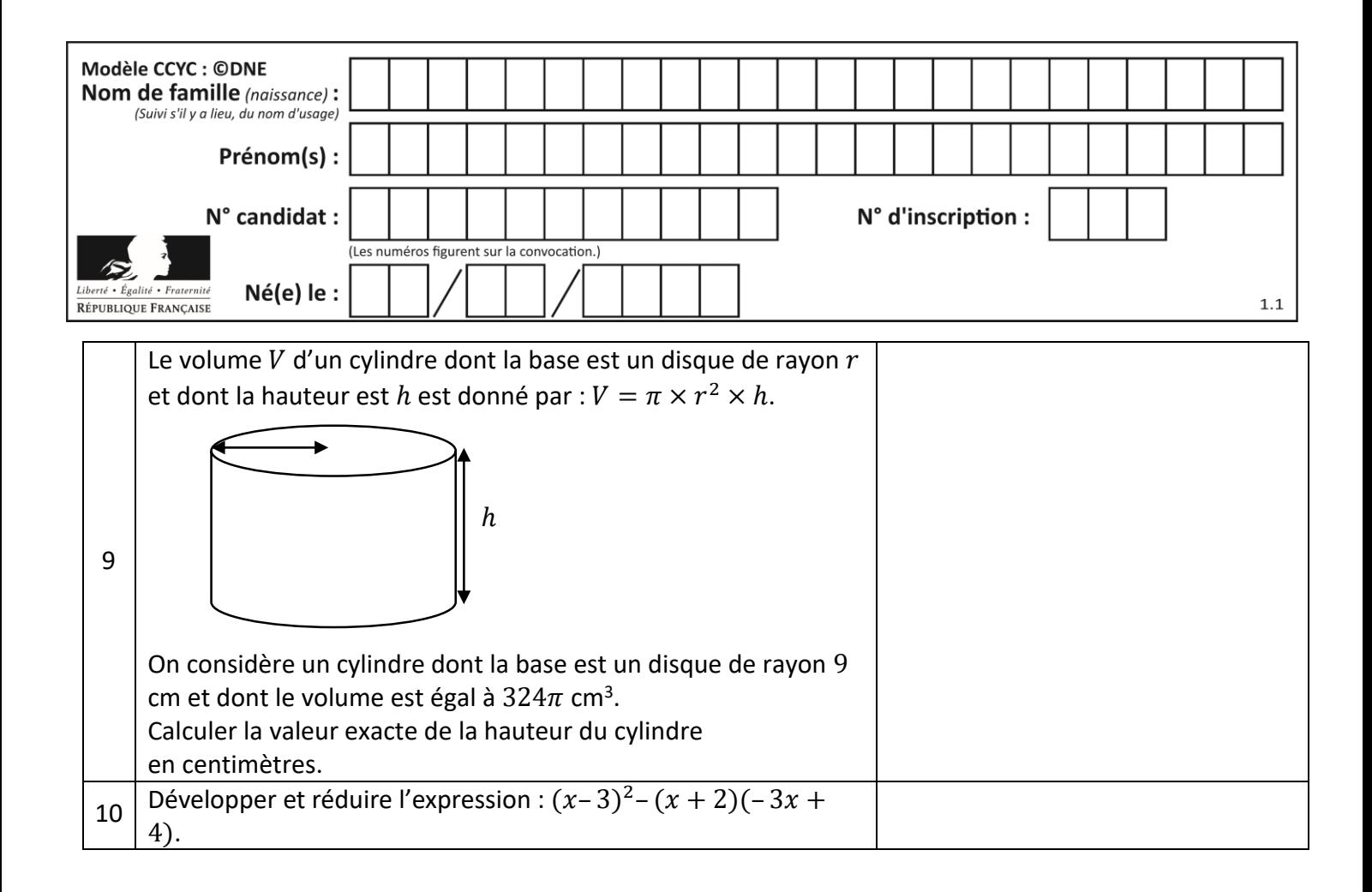

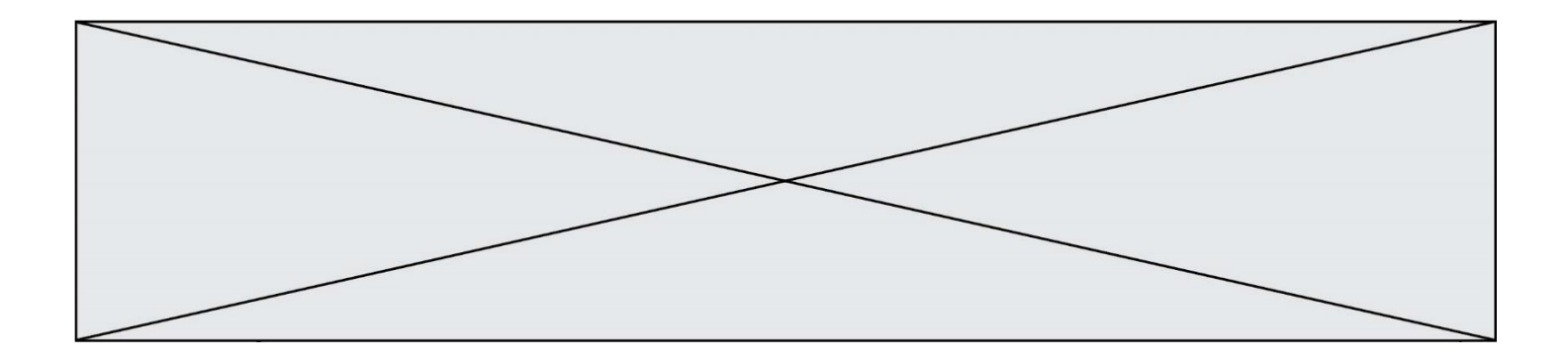

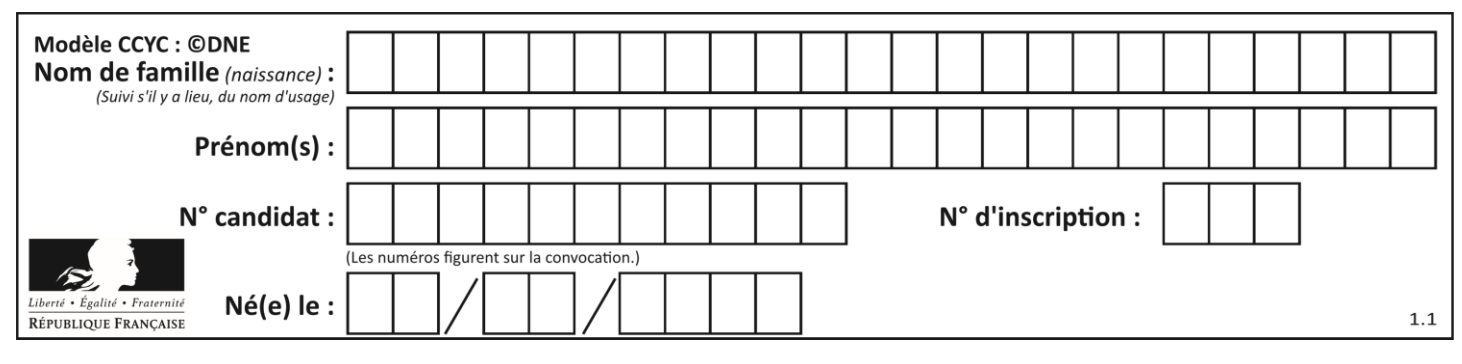

## **PARTIE II**

Calculatrice autorisée

Cette partie est composée de trois exercices indépendants.

## **Exercice 2 (5 points) :**

Une entreprise s'est spécialisée dans la production de thé vert biologique. On suppose que la totalité de la production est vendue.

Le coût total de production, exprimé en euros, de  $x$  kilogrammes de thé vert biologique produits, est modélisé par la fonction  $C$  définie sur l'intervalle  $[0; 25]$  par :

 $C(x) = 2x^2 + 8x + 130$ , avec  $x \in [0; 25]$ 

**1.** Calculer la valeur exacte du coût de production en euros de 22 kg de thé vert biologique produit.

**2.** Le bénéfice de l'entreprise, exprimé en euros, est la différence entre la recette et le coût de production en fonction du nombre  $x$  de kilogrammes de thé vert biologique produits et vendus (avec x appartenant à l'intervalle  $[0, 25]$ ).

On admet que ce bénéfice, en euros, réalisé en produisant et vendant  $x$  kilogrammes de thé vert biologique est modélisé par la fonction  $B$ , définie sur l'intervalle  $[0; 25]$  par :

$$
B(x) = -2x^2 + 36x - 130
$$
, avec  $x \in [0; 25]$ .

- **a.** Déterminer la fonction dérivée  $B'$  de  $B$  sur  $[0; 25]$ .
- **b.** Étudier le signe de la fonction dérivée  $B'$  sur  $[0; 25]$ .
- **c.** Dresser le tableau des variations de la fonction  $B$  sur l'intervalle  $[0; 25]$ .
- **d.** En déduire la quantité de thé vert biologique que doit produire et vendre l'entreprise pour réaliser un bénéfice maximal. Préciser le montant de ce bénéfice maximal.

### **Exercice 3 : (5 points)**

En 2016, un site Internet comptabilisait un nombre moyen de 4 500 « like » par jour.

On suppose qu'à partir de 2016, le nombre moyen de « like » par jour comptabilisé par ce site Internet augmente de 3,8 % par an.

Pour tout entier naturel n,  $U_n$  représente le nombre moyen de « like » par jour, comptabilisé sur ce site Internet l'année 2016 + n. Ainsi  $U_0 = 4500$ .

- **1.** Calculer la valeur de  $U_1$ .
- **2.** Exprimer  $U_{n+1}$  en fonction de  $U_n$  pour tout entier naturel n.

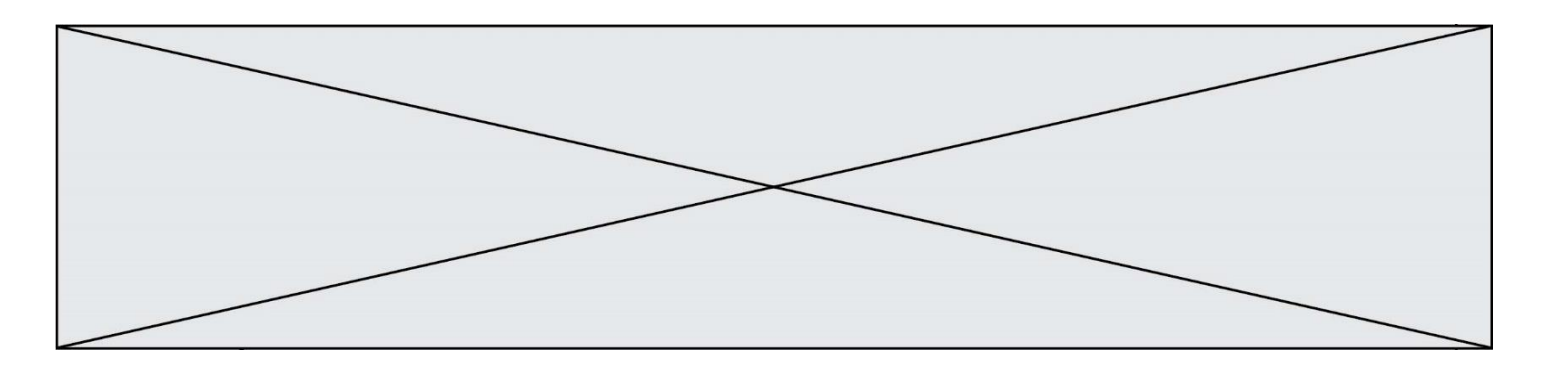

- **3.** Quelle est la nature de la suite  $(U_n)$  qui modélise cette situation ? Préciser son premier terme et sa raison.
- **4.** En utilisant ce modèle, déterminer le nombre moyen de « like » par jour qu'on pourra comptabiliser sur ce site Internet en 2022.
- **5.** On considère l'algorithme suivant :

Quelle est la valeur de la variable N à l'issue de l'exécution de cet algorithme ? Interpréter cette valeur dans le contexte de l'exercice.

 $1 U = 4500$  $2 N = 0$ 3 while U<6500:  $\overline{\mathbf{4}}$  $N = N + 1$ 5.  $U = 1.038*U$ 

#### **Exercice 4 : (5 points)**

Un loueur de vélo dispose d'un stock de 1 200 vélos à louer, uniquement des vélos tout terrain (VTT) et des vélos tout chemin (VTC).

Dans son stock total, on sait que :

- **Les vélos pour femmes représentent 40 % du stock total.**
- Parmi les vélos pour femmes, 70 % sont des VTC.
- 55 % du stock total sont des VTT.
- **1.** Compléter le tableau des effectifs **donné en annexe, à rendre avec la copie.**
- **2.** On choisit au hasard un vélo parmi le stock des 1 200 vélos du loueur. On note les événements suivants :
	- $G:$  « le vélo est un vélo pour homme » ;
	- $T:$  « le vélo est un VTT ».
	- **a.** Définir par une phrase les événements suivants :  $T$  et  $\bar{G} \cap T$ .

**b.** Calculer la probabilité qu'un vélo soit un vélo pour femme sachant que c'est un VTT. On donnera la valeur arrondie à 0,01 près.

**3.** Dans cette question, on choisit au hasard 3 vélos parmi les 1200 vélos du stock. On suppose que ce choix peut être assimilé à 3 tirages successifs indépendants avec remise. On rappelle que la probabilité  $p$  qu'un vélo choisi au hasard soit un VTT est égale à 0,55. On désigne par  $X$  la variable aléatoire qui prend pour valeur le nombre de VTT parmi les 3 vélos prélevés.

**a.** Compléter l'arbre de probabilités donné **en annexe, à rendre avec la copie.**

**b.** Calculer la probabilité de prélever exactement 2 VTT. On donnera la valeur arrondie à 0,001 près.

Page **6** sur **7**

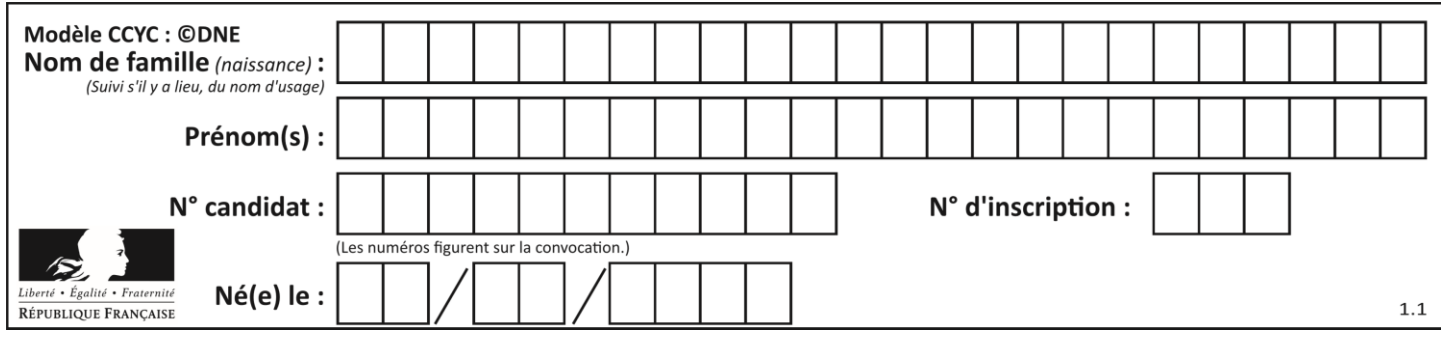

# **Annexe à rendre avec la copie.**

# **Exercice 4 – question 1 – Tableau d'effectifs**

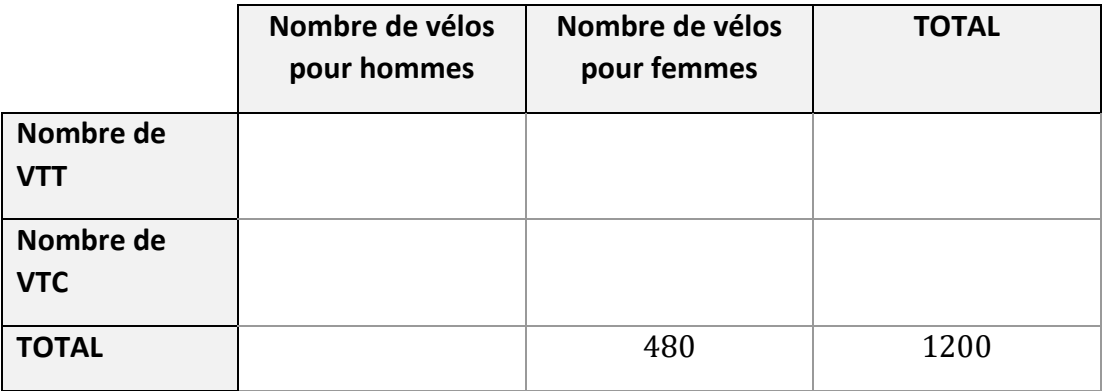

# **Exercice 4 – question 3 a. Arbre de probabilités**

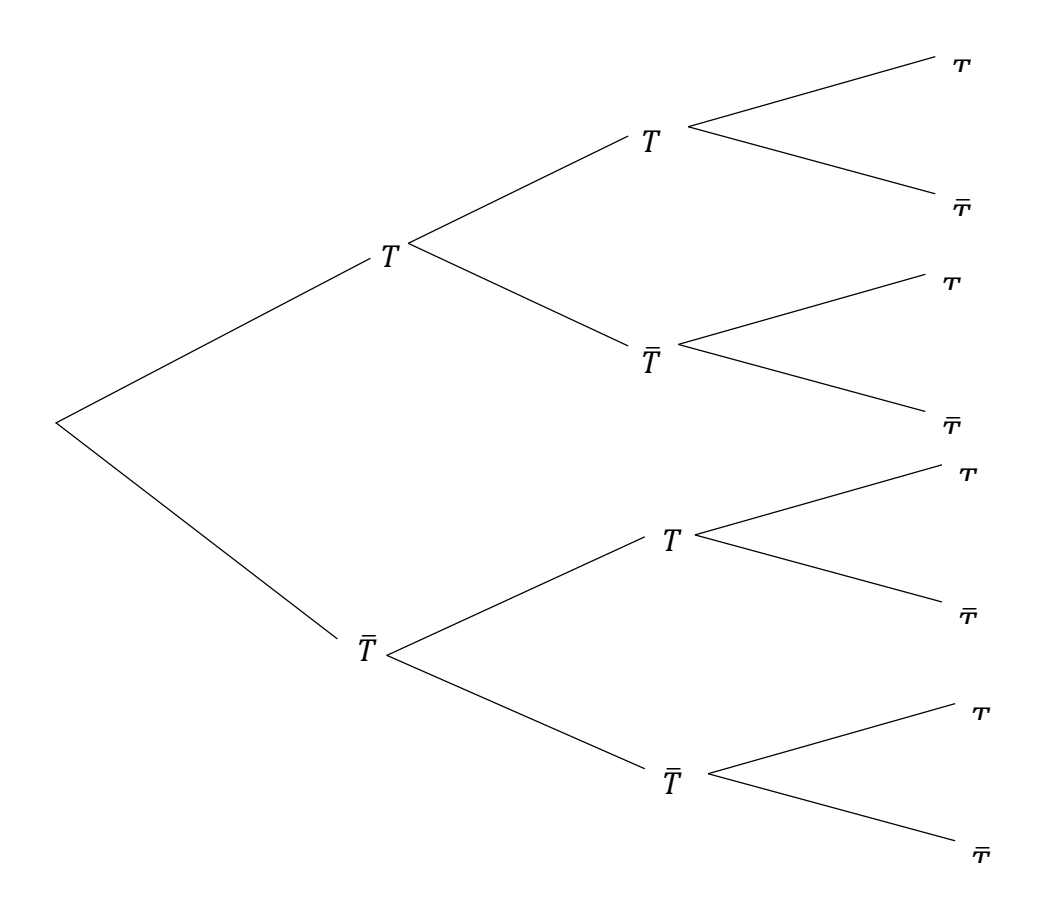